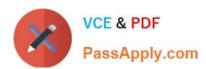

# 2V0-621<sup>Q&As</sup>

VMware Certified Professional 6 – Data Center Virtualization

# Pass VMware 2V0-621 Exam with 100% Guarantee

Free Download Real Questions & Answers PDF and VCE file from:

https://www.passapply.com/2v0-621.html

100% Passing Guarantee 100% Money Back Assurance

Following Questions and Answers are all new published by VMware Official Exam Center

- Instant Download After Purchase
- 100% Money Back Guarantee
- 365 Days Free Update
- 800,000+ Satisfied Customers

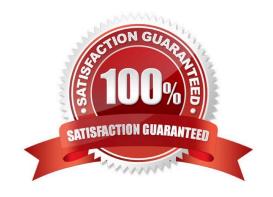

#### **QUESTION 1**

An administrator is troubleshooting a CPU performance issue for a virtual machine.

Which three esxtop counters may demonstrate CPU contention? (Choose three.)

- A. %RDY
- B. %RUN
- C. %MLMTD
- D. %WAIT
- E. %CSTP

Correct Answer: ACE

"%RDY"

The percentage of time the world was ready to run.

A world in a run queue is waiting for CPU scheduler to let it run on a PCPU. %RDY accounts the percentage of this time. So, it is always smaller than 100%.

- +Q: How do I know CPU resource is under contention?+
- +A: %RDY is a main indicator. But, it is not sufficient by itself.+
- +If a "CPU Limit" is set to a VM\\'s resource settings, the VM will be deliberately held from scheduled to a

PCPU when it uses up its allocated CPU resource. This may happen even when there is plenty of free

CPU cycles. This time deliberately held by scheduler is shown by "%MLMTD", which will be describe next.

Note that %RDY includes %MLMTD. For, for CPU contention, we will use "%RDY - %MLMTD". So, if "%

RDY - %MLMTD" is high, e.g., larger than 20%, you may experience CPU contention.+

- +What is the recommended threshold? Well, it depends. As a try, we could start with 20%. If your
- application speed in the VM is OK, you may tolerate higher threshold. Otherwise, lower.+
- +Q: How do we break down 100% for the world state times?+
- +A: A world can be in different states, either scheduled to run, ready to run but not scheduled, or not ready to run (waiting for some events).+ 100% = %RUN + %READY + %CSTP + %WAIT.
- +Check the description of %CSTP and %WAIT below.+
- +Q: What does it mean if %RDY of a VM is high?+
- +A: It means the VM is possibly under resource contention. Check "%MLMTD" as well. If "%MLMTD" is

# VCE & PDF PassApply.com

# https://www.passapply.com/2v0-621.html

2024 Latest passapply 2V0-621 PDF and VCE dumps Download

high, you may raise the "CPU limit" setting for the VM. If "%RDY - %MLMTD" is high, the VM is under CPU contention.+

"%MLMTD"

The percentage of time the world was ready to run but deliberately wasn\\'t scheduled because that would violate the "CPU limit" settings.

Note that %MLMTD is included in %RDY.

+Q: What does it mean if %MLMTD of a VM is high?+

+A: The VM cannot run because of the "CPU limit" setting. If you want to improve the performance of this VM, you may increase its limit. However, keep in mind that it may reduce the performance of others.+
"%CSTP"

The percentage of time the world spent in ready, co-deschedule state. This co-deschedule state is only meaningful for SMP VMs. Roughly speaking, ESX CPU scheduler deliberately puts a VCPU in this state, if this VCPU advances much farther than other VCPUs.

+Q: What does it mean if %CSTP is high?+

+A: It usually means the VM workload does not use VCPUs in a balanced fashion. The VCPU with high % CSTP is used much more often than the others. Do you really need all those VCPUs? Do you pin the guest application to the VCPUs?+ Reference:

https://communities.vmware.com/docs/DOC-9279

## **QUESTION 2**

Which three Authorization types are valid in vSphere? (Choose three.)

- A. Group Membership in vsphere.local
- B. Global
- C. Forest
- D. vCenter Server E. Group Membership in system-domain

Correct Answer: ABD

Explanation: The primary way of authorizing a user or group in vSphere is the vCenter Server permissions. Depending on the task you want to perform, you might require other authorization. vSphere 6.0 and later allows privileged users to give other users permissions to perform tasks in the following ways. These approaches are, for the most part, mutually exclusive; however, you can assign use global permissions to authorize certain users for all solution, and local vCenter Server permissions to authorize other users for individual vCenter Server systems.

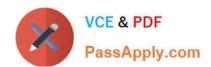

## https://www.passapply.com/2v0-621.html

2024 Latest passapply 2V0-621 PDF and VCE dumps Download

#### vCenter ServerPermissions

The permission model for vCenter Server systems relies on assigning permissions to objects in the object hierarchy of that vCenter Server. Each permission gives one user or group a set of privileges, that is, a role for a selected object. For example, you can select an ESXi host and assign a role to a group of users to give those users the corresponding privileges on that host.

#### Global Permissions

Global permissions are applied to a global root object that spans solutions. For example, if both vCenter Server and vCenter Orchestrator are installed, you can give permissions to all objects in both object hierarchies using global permissions.

Global permissions are replicated across the vsphere.local domain. Global permissions do not provide authorization for services managed through vsphere.local groups. See Global Permissions.

#### Group Membership vsphere.local Groups

The user administrator@vsphere.local can perform tasks that are associated with services included with the Platform Services Controller. In addition, members of a vsphere.local group can perform the corresponding task. For example, you can perform license management if you are a member of the LicenseService.Administrators group. See Groups in the vsphere.local Domain.

# sions

ESXi Local Host Permis- If you are managing a standalone ESXi host that is not managed by a vCenter Server system, you can assign one of the predefined roles to users. See the vSphere Administration with the vSphere Client documentation.

Reference: https://pubs.vmware.com/vsphere-60/index.jsp?topic=%2Fcom.vmware.vsphere.security.doc%2FGUID74F5 3189-EF41-4AC1-A78E-D25621855800.html

Global Permissions Groups in the vsphere.local Domain

#### **QUESTION 3**

An administrator is changing the settings on a vSphere Distributed Switch (vDS). During this process, the ESXi Management IP address is set to an address which can no longer communicate with the vCenter Server.

What is the most likely outcome of this action?

- A. The host will disconnect from the vCenter Server and remain disconnected.
- B. The host will automatically detect the communication issue and revert the change.
- C. The host will stay connected with the change, but show an alert.
- D. The host will disconnect and migrate the vDS portgroup to a standard switch.

Correct Answer: B

**Explanation: Procedure** 

1.

## https://www.passapply.com/2v0-621.html 2024 Latest passapply 2V0-621 PDF and VCE dumps Download

Connect to the DCUI of the host.

2.

From the Network Restore Options menu, select Restore vDS.

3.

Configure the uplinks and optionally the VLAN for the management network.

4.

Apply the configuration.

The DCUI creates a local ephemeral port and applies the values you provided for the VLAN and uplinks.

The DCUI moves the VMkernel adapter for the management network to the new local port to restore connectivity to vCenter Server.

Next Steps:

After the connection of the host to vCenter Server is restored, correct the configuration of the distributed port group and re-add the VMkernel adapter to the group. For information about networking rollback, recovery, and restore, see the vSphere Networking documentation: Wait until vCenter Server applies the settings within the next 24 hours.

#### **QUESTION 4**

An administrator with global administrator privileges creates a custom role but fails to assign any privileges to it.

Which two privileges would the custom role have? (Choose two.)

- A. System.View
- B. System. Anonymous
- C. System.User
- D. System.ReadOnly

Correct Answer: AB

When you add a custom role and do not assign any privileges to it, the role is created as a Read Only role with three system-defined privileges: System.Anonymous, System.View, and System.Read.

Reference: https://docs.vmware.com/en/VMware-

vSphere/6.0/com.vmware.vsphere.hostclient.doc/GUID-5ACE7CFA75EC-4EF3-95E7-19962D76225E.html)

#### **QUESTION 5**

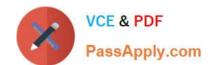

# https://www.passapply.com/2v0-621.html 2024 Latest passapply 2V0-621 PDF and VCE dumps Download

An administrator notices that 8 out of 10 virtual machines have memory ballooning and swapping. However, virtual machine 9 is not ballooning or swapping and virtual machine 10 is not ballooning but is swapping.

Which two statements explain the behavior of virtual machine 9 and virtual machine 10? (Choose two.)

- A. Virtual machine 9 has a 100% memory reservation.
- B. Virtual machine 10 has a memory limit configured.
- C. Virtual machine 9 has memory shares set to HIGH.
- D. Virtual machine 10 does not have VMware Tools enabled or installed.

Correct Answer: AD

If the memory usage value is high, and the host has high ballooning or swapping, check the amount of free physical memory on the host. A free memory value of 6% or less indicates that the host cannot handle the demand for memory. This leads to memory reclamation, which might degrade performance. If the host has enough free memory, check the resource shares, reservation, and limit settings of the virtual machines and resource pools on the host. Verify that the host settings are adequate and not lower than those set for the virtual machines. D-) Verify that VMware Tools is installed on each virtual machine. The balloon driver is installed with VMware Tools and is critical to performance. If Vmware tools are not installed/outdated showing on summary tab Ballooning will not work hence swapping will work because it has nothing to do with ballooning. Fact: If memory is not available the memory can med mapped to the .vswp file on a vmfs or nfs datastore. The virtual machine has no knowledge if the memory is mapped to physical memory or to a disk. This is called hypervisor swapping, and this is the last resort for the vmkernel to use this mechanism.(Internal vmware KB article but for external you may check VMBlog or external links: https://kb.vmware.com/selfservice/microsites/search.do? language=en\_USandcmd=displayKCandexternalId=1003470)

**2V0-621 Practice Test** 

2V0-621 Study Guide

2V0-621 Braindumps